# <span id="page-0-0"></span>Package 'SNAGEEdata'

October 8, 2016

Version 1.8.0 Date 2012-01-26 Title SNAGEE data Author David Venet <davenet@ulb.ac.be> Maintainer David Venet <davenet@ulb.ac.be> **Depends**  $R (= 2.6.0)$ Suggests ALL, hgu95av2.db, SNAGEE Description SNAGEE data - gene list and correlation matrix License Artistic-2.0 biocViews MicroarrayData

URL <http://fleming.ulb.ac.be/SNAGEE> NeedsCompilation no

# R topics documented:

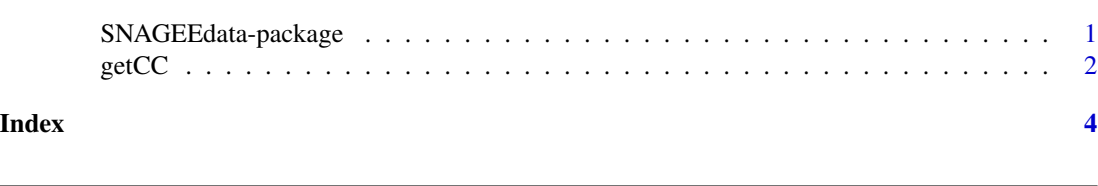

SNAGEEdata-package *SNAGEE - data*

# Description

Signal-to-Noise applied to Gene Expression Experiments - database of gene correlations.

## <span id="page-1-0"></span>Details

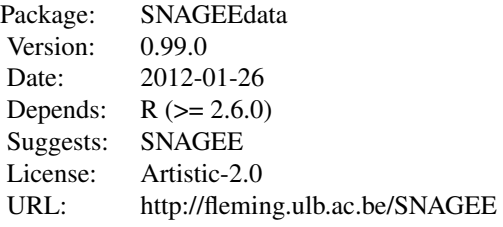

#### Index:

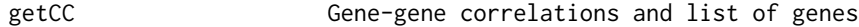

#### Author(s)

David Venet <davenet@ulb.ac.be>

Maintainer: David Venet <davenet@ulb.ac.be>

#### Examples

```
# the gene-gene correlations
cc = getCC();
```
getCC *Gene-gene correlations*

## Description

Get the gene-gene correlations and the list of genes.

#### Usage

```
getCC(mode="complete")
```
#### Arguments

mode Which correlations should be recovered. complete: calculated with all platforms; woAffy: calculated without the Affymetrix platforms.

### Value

A list with two elements: g is the list of gene IDs, cc is the upper triangular part of the correlation matrix.

 $getCC$ 

# **Examples**

# Get the list of genes  $genelist = getCC()$ \$g;

# <span id="page-3-0"></span>Index

getCC, [2](#page-1-0)

SNAGEEdata *(*SNAGEEdata-package*)*, [1](#page-0-0) SNAGEEdata-package, [1](#page-0-0)